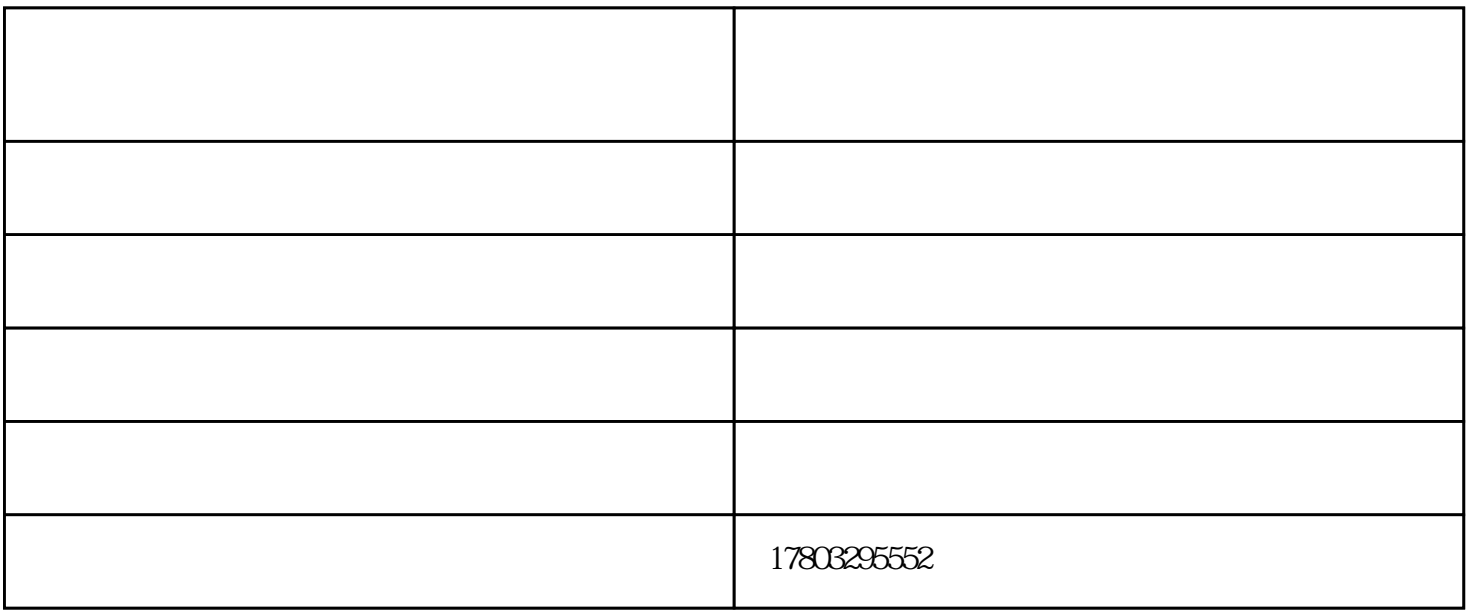

 $0.87/$ 

青岛水泥砂浆喷涂机-天航机械制造厂提供。大航机机械制造厂提供。在天航机机械制造厂提供。 renxianth.tz1288.com